# **Smart Proxy - Feature #24016**

# **Allow building the source tarball without the bundle installed**

06/20/2018 10:16 AM - Ewoud Kohl van Wijngaarden

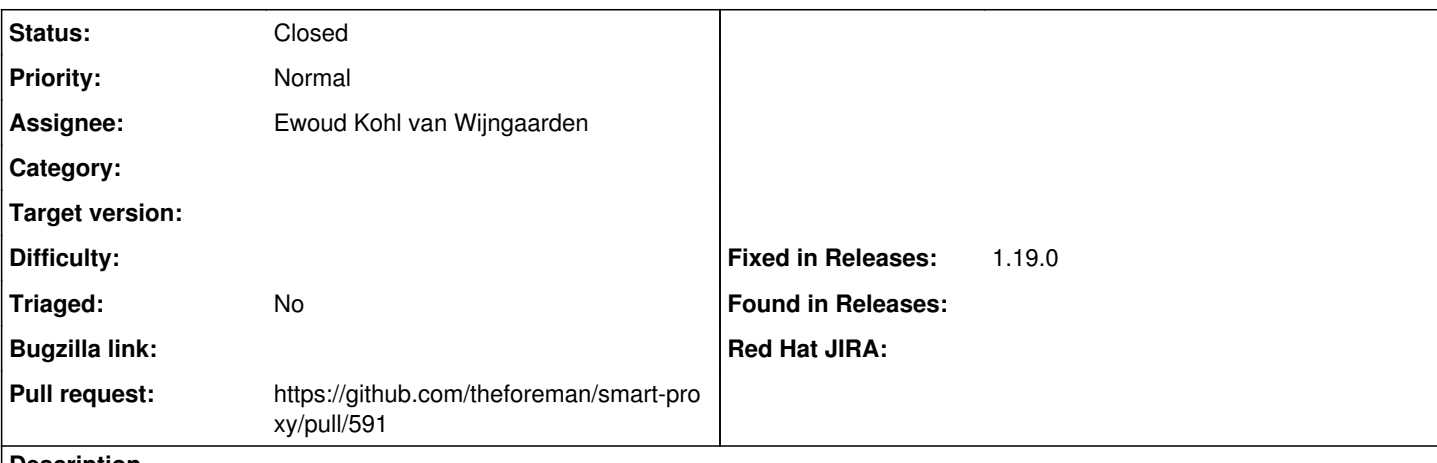

**Description**

We have a Rakefile.dist that can be run without the whole bundle installed. It'd be great if we could use this to generate the tarball. This should be possible because the rake task is essentially a script around git archive.

## **Associated revisions**

#### **Revision fbd693d4 - 06/20/2018 01:20 PM - Ewoud Kohl van Wijngaarden**

Fixes #24016 - Allow building a tarball without bundle

This allows generation of the source tarball without the whole bundle installed. It also prints the generated filename.

### **History**

### **#1 - 06/20/2018 10:19 AM - The Foreman Bot**

- *Status changed from New to Ready For Testing*
- *Assignee set to Ewoud Kohl van Wijngaarden*
- *Pull request https://github.com/theforeman/smart-proxy/pull/591 added*

## **#2 - 06/20/2018 02:01 PM - Anonymous**

- *Status changed from Ready For Testing to Closed*
- *% Done changed from 0 to 100*

Applied in changeset [fbd693d450d626f0513562b13eb215d5664a8476](https://projects.theforeman.org/projects/smart-proxy/repository/7/revisions/fbd693d450d626f0513562b13eb215d5664a8476).

### **#3 - 08/29/2018 03:47 PM - Tomer Brisker**

*- Fixed in Releases 1.19.0 added*